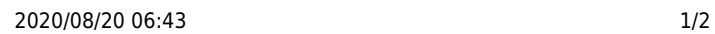

 $\pmb{\times}$ 

 $\pmb{\times}$ 

 $\pmb{\times}$ 

## localhost または**IPアドレス** 指定する。ドリトル 動作しているコンピュータ IPアドレスは、サーバー

 $\Box$ server $\Box$ 

# $\Box$  Server $\Box$

**IPアドレス 確認**

192.168.11.8

 $\Box$ localhost $\Box$ 

 $\Box$ "localhost" $\Box$ 

### $\Box$ kameta $\Box$

 $\Box$ "localhost" $\Box$ 

 $\pmb{\times}$ 

**DD"kameta"** DD

### $\mathsf{kameta}$

 $\pmb{\times}$ 

de"localhost"<sup>[1]</sup> **DD**"kameta" **D** 100

From: <https://dolittle.eplang.jp/>-

Permanent link: **[https://dolittle.eplang.jp/ch\\_server](https://dolittle.eplang.jp/ch_server)**

Last update: **2018/02/09 11:05**